## Preliminary tracking results with multipole fields

#### Feng Zhou, SLAC

Thank Andrei, Cherrill, John, Mark, and Sergei for their great contributions.

ATF2 meeting, April 24, 2007 (PST) Slide 1

### QM7-like multipoles

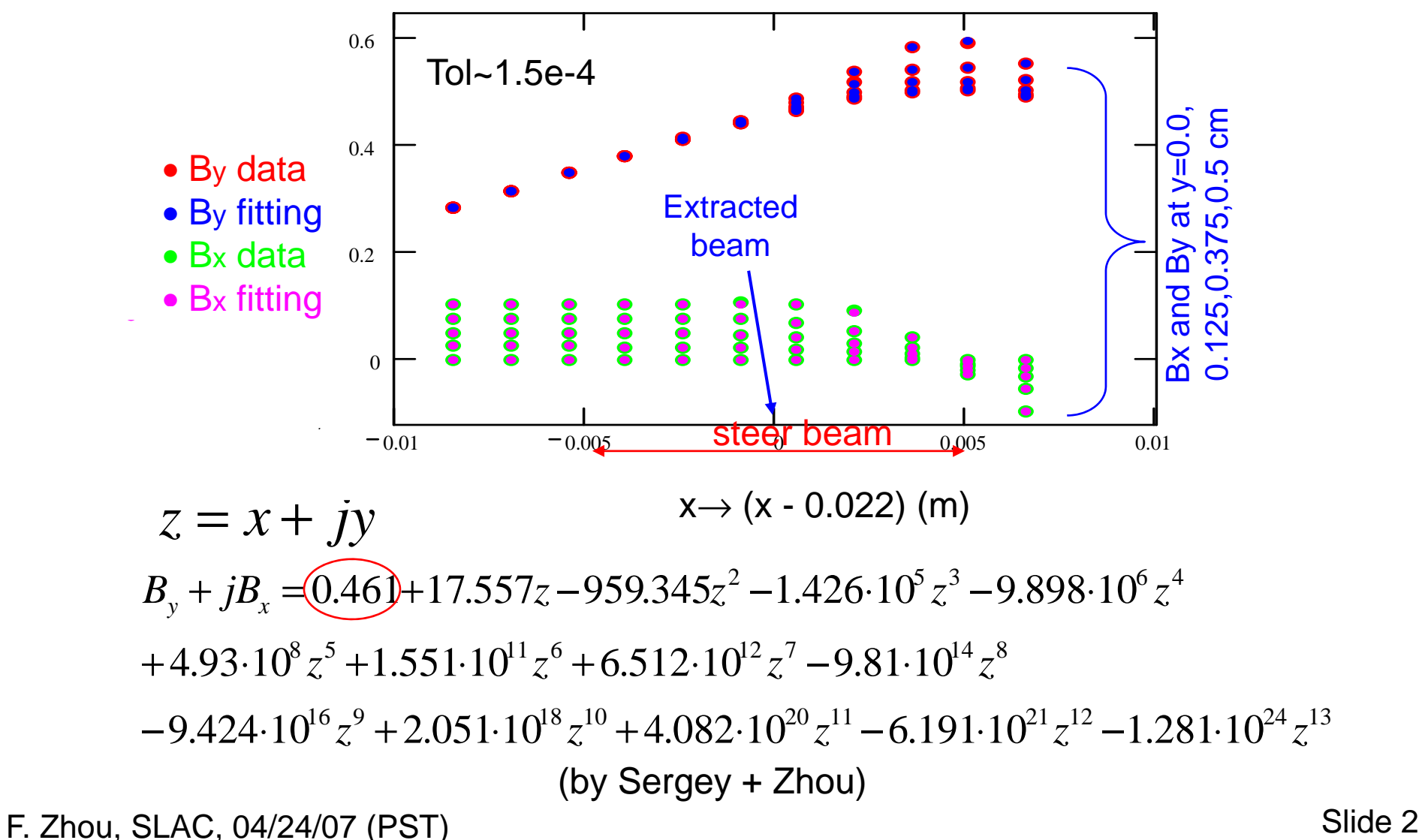

Tracking only with multipole fields (other magnets are perfect)

- To convert Woodley's MAD deck v3.6 into 'elegant' deck used for tracking
- To add QM7-like multipole fields:
	- −- W/o orbit correction: ~12% horiz. emittance growth
	- W/ orbit correction: negligible
	- Steer beam x= $\pm$ 5mm at QM7 by changing kicker angle, emittance changes are very slight.

# Tracking with multipoles and ma gnet errors

- To add QM7-like multipoles
- To add ATF2 beamline (only EXT + diagnostics station) magnet errors:
	- Dipole: Δy=0.1mm (rms)
	- Quad: tilt=0.3 mrad, Δx=50μm, Δy=30μm (rms)
- To take some correction steps:
	- Orbit correction (correctors)
	- Orbit, and dispersion correction (Qs1x and Qs2x)
	- Orbit, dispersion, and coupling corrections (Qk1x-4x)

F. Zhou, SLAC, 04/24/07 (PST) Slide 4

## **Parameters for tracking**

• Initial parameters at the ATF2 entrance (copy from Mark Woodley):

γεx/ γεy = 5.09 μm/30 nm, δp = 0.08% and

− σz = 8 mm

 $-$  Dx/Dx' = -0.178E-2/3.76E-3, and other Twiss

- $\bullet$  10 seeds are applied for the magnet errors for the first step.
- $\bullet\,$  Emittance is measured at the diagnostics station

#### Very preliminary results: vertical normalized emittance

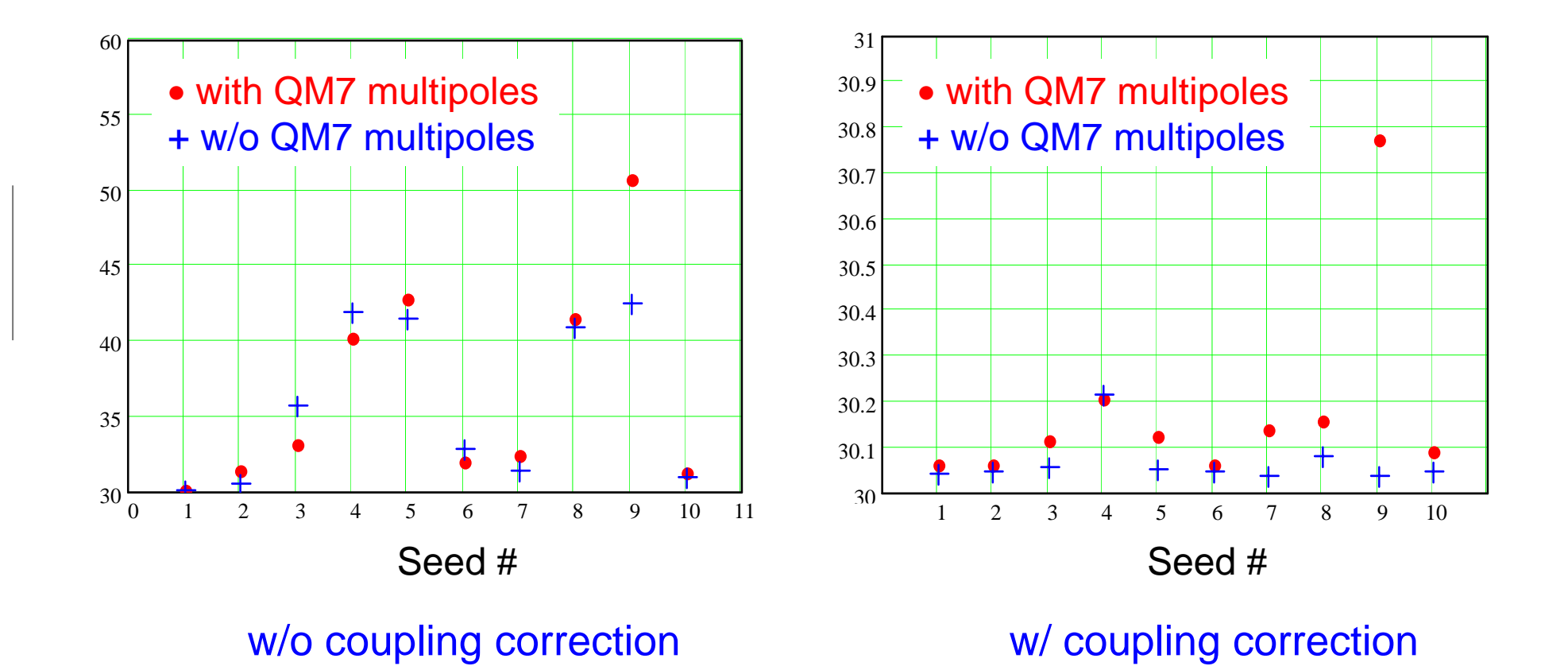

## **Summary**

- Tracking with multipoles is already setup
- The initial tracking shows that no obvious vertical emittance growth is observed by applying the QM7like multipoles.
- Magnet tilts create coupling resulting in significant vertical emittance growth; *did we correct coupling properly in the real measurements?*
- Future work:
	- To analyze 2d and 3d septum fields
	- To track including septum multipole fields
	- To track including wakes, etc

## Septum-A (modeled by Cherrill)

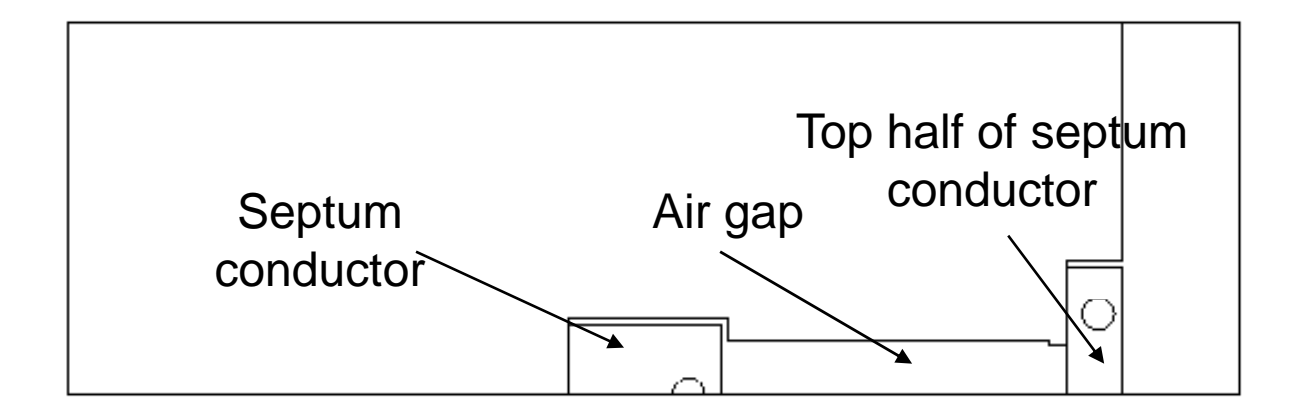

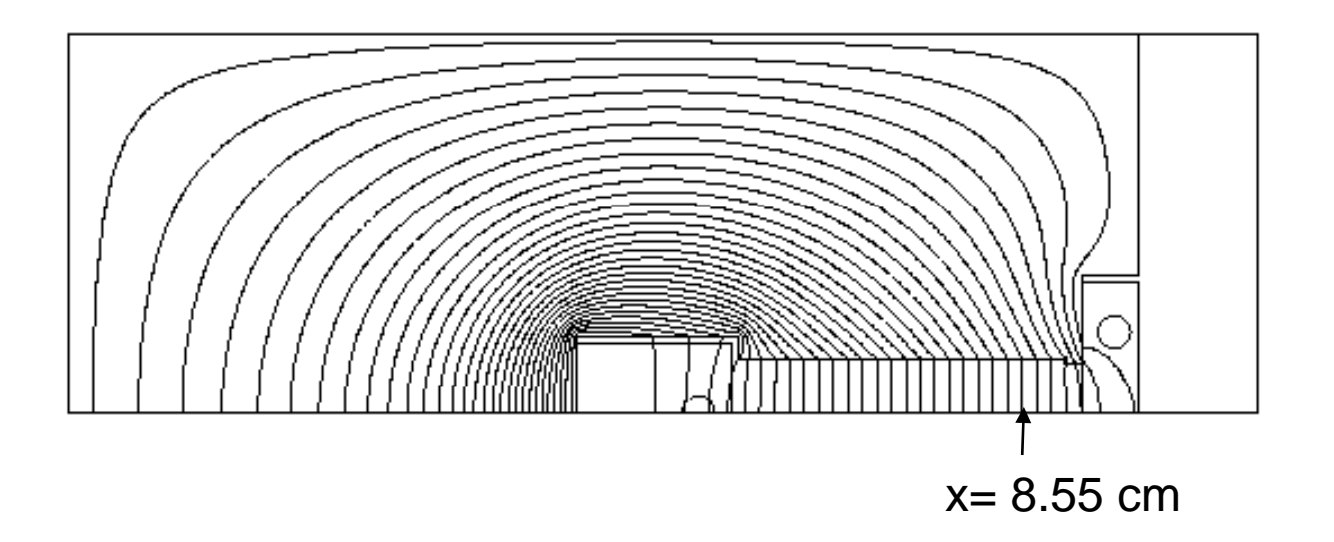

#### Septum-A multipoles analysis

• Multipoles are initially analyzed based on 2D data provided by Cherrill:

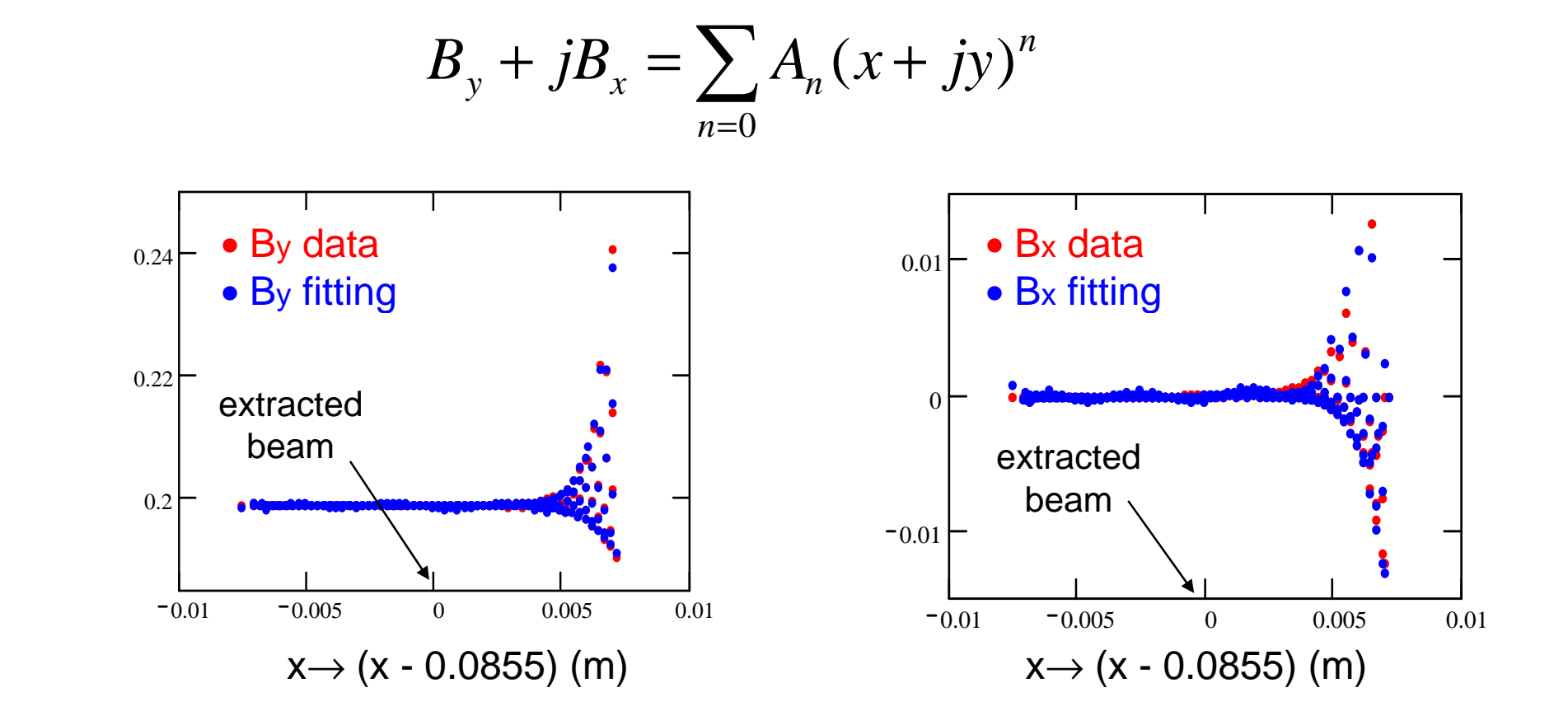